# **نصب متاتریدر 4 آلپاری ویندوز در 2 دقیقهآموزشنصب نرم افزار 4mt الپاری برای کامپیوتر**

[صفحه](https://fxmaxi.com/) اصلی • [آموزش](https://fxmaxi.com/category/alpari-broker/) بروکر آلپاری • نصب متاتریدر 4 آلپاری ویندوز در 2 دقیقه <mark>آن</mark> آموزش نصب نرم افزار 4mt الپاری برای کامپیوتر

09:03 21/08/2023 - [آرمین](https://fxmaxi.com/author/armin/) قادری

### **نحوه نصب برنامه متاتریدر <sup>4</sup> آلپاری – مراحل نصب** <sup>4</sup> نظر **پلتفرم متاتریدر 4 در alpari**

یکی از پلتفرم های قدیمی ونوآورانه در معامالت آنالین بازارهای مالی، **نرم افزار متاتریدر )metatrader )**بوده که، همین امر باعث شد تا اکثر بروکرهای فارکسی مثل **بروکر [آلپاری](https://fxmaxi.com/alpari/)**، این برنامه را به عنوان بستر معامالتی خود، انتخاب نمایند.

این نرم افزار در سال 2005 توسط شرکت متاکوتس عرضه شد، و با امکانات و ويژگی های منحصر به فردش، هنوز هم انتخاب اول معامله گران برای انجام معامالتشان می باشد. برخی از ویژگی های منحصر به فردش شامل رابط کاربری روان و آسان، **قابلیت های پیشرفته نمودار سازی**، ابزارهای معامالتی فراوان، امکان شخصی سازی و ... می باشد.

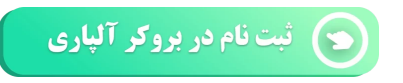

این نرم افزار تا به حال در دو نسخه عرضه شده که نسخه 4 آن، ورژن قدیمی آن می باشد. با توجه به اینکه لینک دانلود 4mt، در مقاله **دانلود [متاتریدر](https://fxmaxi.com/alpari-mt5-download-windows/) 4 آلپاری برای ویندوز**، ذر این مقاله قصد داریم روش نصب آن رانیز برای کاربران شرح دهیم.

> آموزش نصب متاتريدر 4 ويندوزآلياري MetaTrader 4

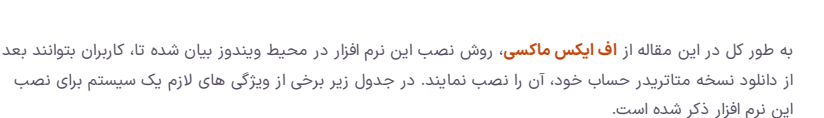

# **حداقل سیستم مورد نیاز برای نصب 4mt الپاری**

به طور کلی هر نرم افزاری برای **نصب بر روی یک** pc احتیاج به یک **حداقل سخت افزار**های داشته که، در زیر به آنها اشاره شده است. البته این سیستم، یک سیستم پیشنهادی نبوده و تنها مینیمم سخت افزار مورد نیاز درج شده است.

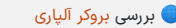

بررسی بروکر [آلپاری](https://fxmaxi.com/alpari/) مستمر مورد نیاز برای نصب 4 $\blacksquare$  ویندوز  $\blacksquare$ 

### **فهرست مطالب**

- **.1 نحوه نصب برنامه متاتریدر 4 آلپاری - مراحل نصب پلتفرم + متاتریدر 4 در Alpari**
- **+ .[2](#page-1-0) آموزش نصب [متاتریدر](#page-1-0) [4](#page-1-0) بروکر آلپاری در [کامپیوتر](#page-1-0) [\)PC\)](#page-1-0) .[3](#page-2-0) مزایای نصب و [استفاده](#page-2-0) از نسخه دسکتاپ [4mt](#page-2-0) بروکر [آلپاری](#page-2-0) .[4](#page-3-0) نظر [نویسنده](#page-3-0) درباره نصب متاتریدر [4ب](#page-3-0)ر روی [ویندوز](#page-3-0)**

#### **مطالب مرتبط**

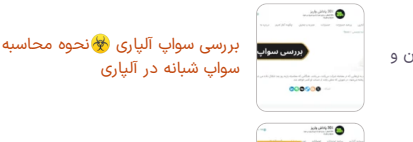

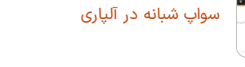

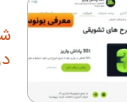

شرایط [بونوس](https://fxmaxi.com/alpari-bonus/) آلپاری بونوس [30](https://fxmaxi.com/alpari-bonus/) [درصدی](https://fxmaxi.com/alpari-bonus/) آلپاری

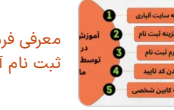

معرفی فرم [افتتاح](https://fxmaxi.com/alpari-register-form/) حساب آلپاری ️⭐فرم ثبت نام آلپاری بدون نیاز به [فیلترشکن](https://fxmaxi.com/alpari-register-form/)

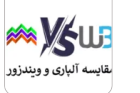

alpari

آلپاری یا [ویندزور؟](https://fxmaxi.com/windsor-vs-alpari/) کدام برای ایرانیان [مناسب](https://fxmaxi.com/windsor-vs-alpari/) تر اند؟ [\]Windsor](https://fxmaxi.com/windsor-vs-alpari/) or Alpari]

### **مطالب جدید**

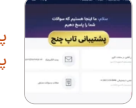

[پشتیبانی](https://fxmaxi.com/topchange-support/) صرافی تاپ چنج ۲ شماره [پشتیبانی](https://fxmaxi.com/topchange-support/) تاپ چنج کدام است؟

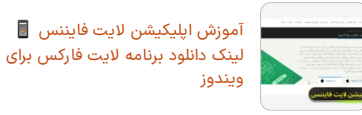

[آموزش](https://fxmaxi.com/pocketoption-platform/) برنامه پاکت آپشن ️☣نحوه دانلود برنامه پاکت آپشن برای [کامپیوتر](https://fxmaxi.com/pocketoption-platform/)

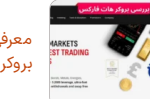

معرفی بروکر هات [فارکس](https://fxmaxi.com/hotforex-review/) ️❇مزایای بروکر هات [فارکس](https://fxmaxi.com/hotforex-review/) برای ایرانیان

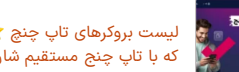

لیست بروکرهای تاپ چنچ ️⭐[بروکرهایی](https://fxmaxi.com/topchange-brokers/) که با تاپ چنج [مستقیم](https://fxmaxi.com/topchange-brokers/) شارژ می شوند

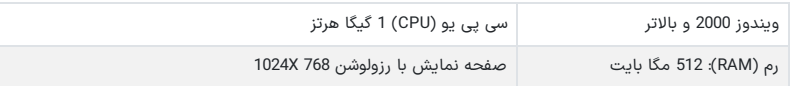

### افتتاح حساب در بروکر آلپاری  $\bigcirc_\mathbb{A}$

# <span id="page-1-0"></span>**آموزش نصب متاتریدر 4 بروکر آلپاری در کامپیوتر )PC)**

کاربران بعد از دانلود متاتریدر ،4 برای **نصب )install )**آنباید مراحل زیر را دنبال نمایند:

.1 کلیک بر روی فایل 4mt دانلود شده

.2 انتخاب سرور

.3 وارد کردن نام کاربری و رمز عبور حساب

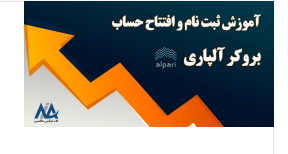

#### **آموزشساخت اکانت دربروکر الپاری**

برای معامالت در بازارهای مالی در بستر پلتفرم متاتریدر در الپاری، کاربردر ابتدا، وارد وب سایت بروکر شده و، اکانت خود را ایجاد نماید. برای این کار نیز پیشنهاد می کنیم که مقاله **ثبت نام در آلپاری [فارکس](https://fxmaxi.com/alpari-register/)** را پیش از انجام این کار مطالعه کرده تا، با نحوه چگونگی آن آشنا شوید.

# **اجرای فایل دانلود شده متاتریدر 4**

در اولین گام بعد از اجرای فایل exe. کاربر باید مطابق تصویر زیر، بر روی دکمه next کلیک نماید. مدت زمان نصب بسته به میزان قدرت سخت افزار کاربر 1 دقیقه و بیشتر می باشد.

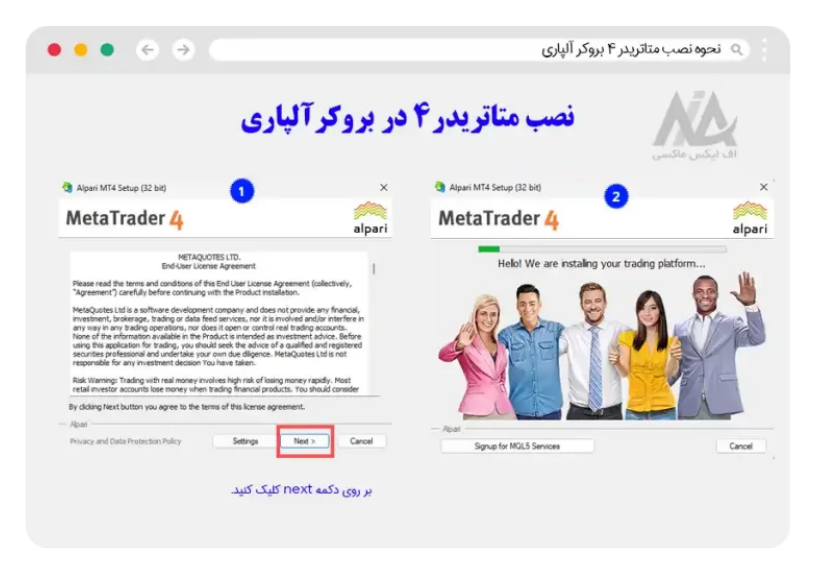

## **انتخاب نوع حساب**

در این بخش کاربر باید از بین حسابهای نمایش داده شده، حساب مورد نظر را انتخاب کرده و بر روی دکمه next کلیک کند.

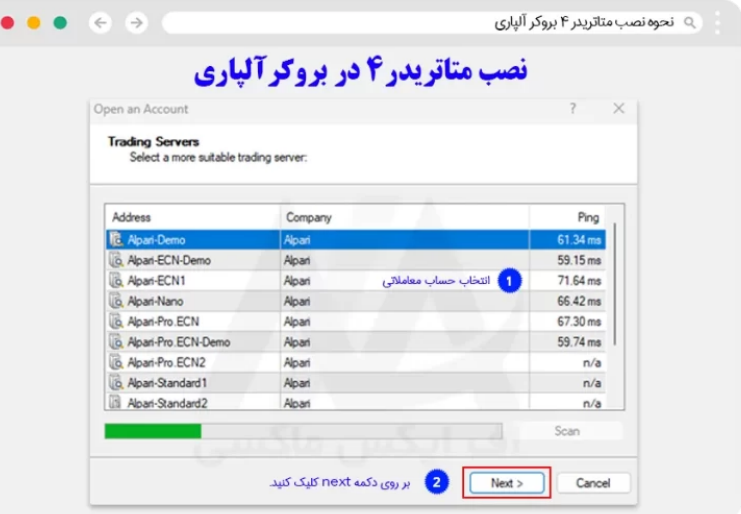

**وارد کردن مشخصات حساب تجاری**

در انتها کاربر باید نام کاربری و پسوردی که، در زمان افتتاح حساب دریافت کرده را وارد کند.

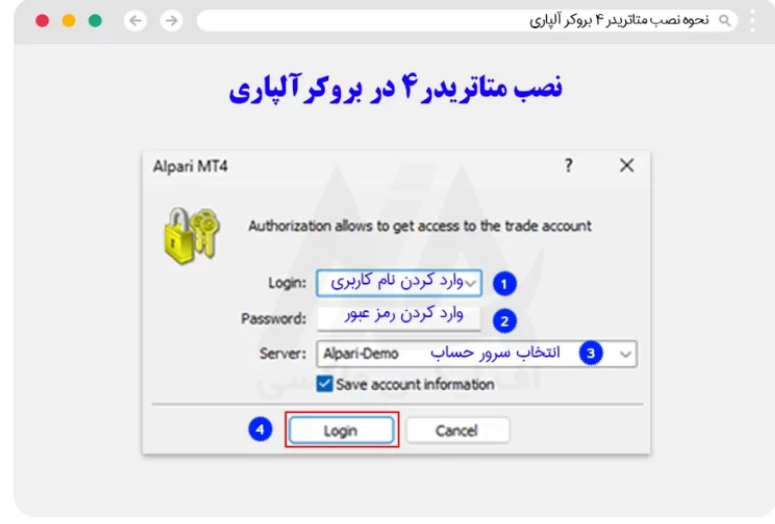

## <span id="page-2-0"></span>**مزایای نصب و استفاده از نسخه دسکتاپ 4mt بروکر آلپاری**

به عقیده بسیاری از معامله گران حرفه ای، بهترین نسخه از متاتریدر برای استفاده دز معامالت، نسخه ویندوز بوده که عالوه بر امکانات فراوان، قابلیت های زیادی در زمان **اضافه کردن اندیکاتورهای شخصی** نوشته شده با **زبان های MQL** می باشد.

از اینرو در این بخش به برخی از مهمترین مزایای نسخه ویندوزی این پلتفرم اشاره شده است:

- رابط کاربری کاربر پسند
- ابزارهای معامالتی فراوان
- امکان افزودن ابزارهای معاملاتی<br>• قابلیت اجرای معاملات خودکار در 4mt
	-
- 
- اندیکاتور <sup>و</sup> اسیالتورهای پیشرفته <sup>و</sup> محبوب وارد کردن تمام حسابهای تجاری الپاری
- دسترسی به اخبار روز اقتصادی و سیاسی
	-
- تایم فریم های مختلف<br>• تنظیم نحوه نمایش نمودار و چارت قیمت

<span id="page-3-0"></span>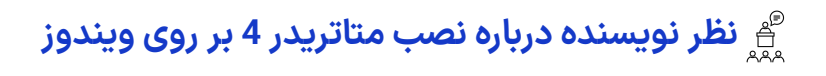

پلتفرم متاتریدر در نسخه ویندوز، کاملترین نسخه این سکوی معامالتی بوده که کاربران می توانند از آن در معامالتشان استفاده نمایند. در واقع به دلیل متن باز بودن این برنامه، کاربرانی که آشنایی با زبان برنامه نویسی mql دارند قادرند، تا به راحتی اندیکاتورهای مورد نظر خود را وارد کرده ویا بسازند.

همچنین با امکان کاربا اکسپرت ادوایزر، کاربران به راحتی می توانند معامالتی خودکار را تحت این نرم افزار انجام داده و کسب درآمد دالری از این بازار داشته باشند.

در انتها یادآور می شویم، در صورت هر گونه سوال و مشلک می توانید، همه روزه از ساعت 8 الی 19 از طریق تلگرام، با کارشناسان اف ایکس ماکسی در ارتباط باشید.

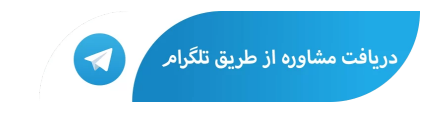

## **سواالت متداول**

### **آیا امکان نصب متاتریدر 4 الپاری بر روی ویندوز های قدیمی تر از ویندوز 7 وجود دارد؟**

️✔ بله. طبق گفته شرکت سازنده، کاربران می توانند از ویندوز ورژن 2000 به باال، این نرم افزار رانصب کرده و استفاده نمایند.

### **آیا امکان نصب همزمان دو نسخه 4 و 5 متاتریدر بر روی کامپیوتر وجود دارد؟**

️✔ بله. کاربران در صورت نیاز و بسته به نوع پلتفرم حساب تجاری خود، می توانند از هر دو ورژن این نرم افزار در کامپیوتر شخصی خود استفاده نمایند.

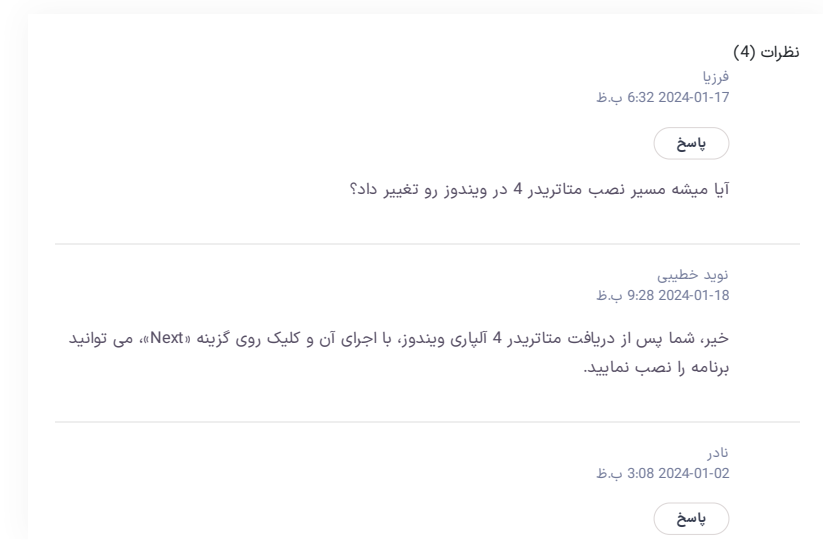

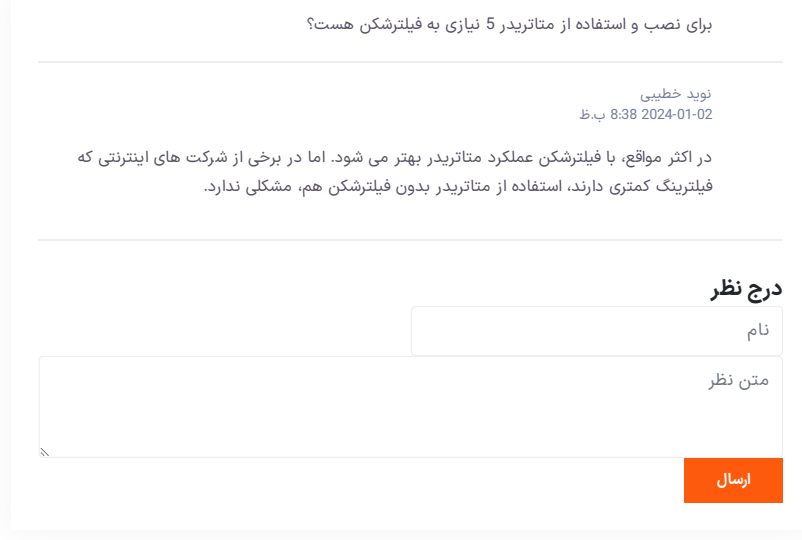

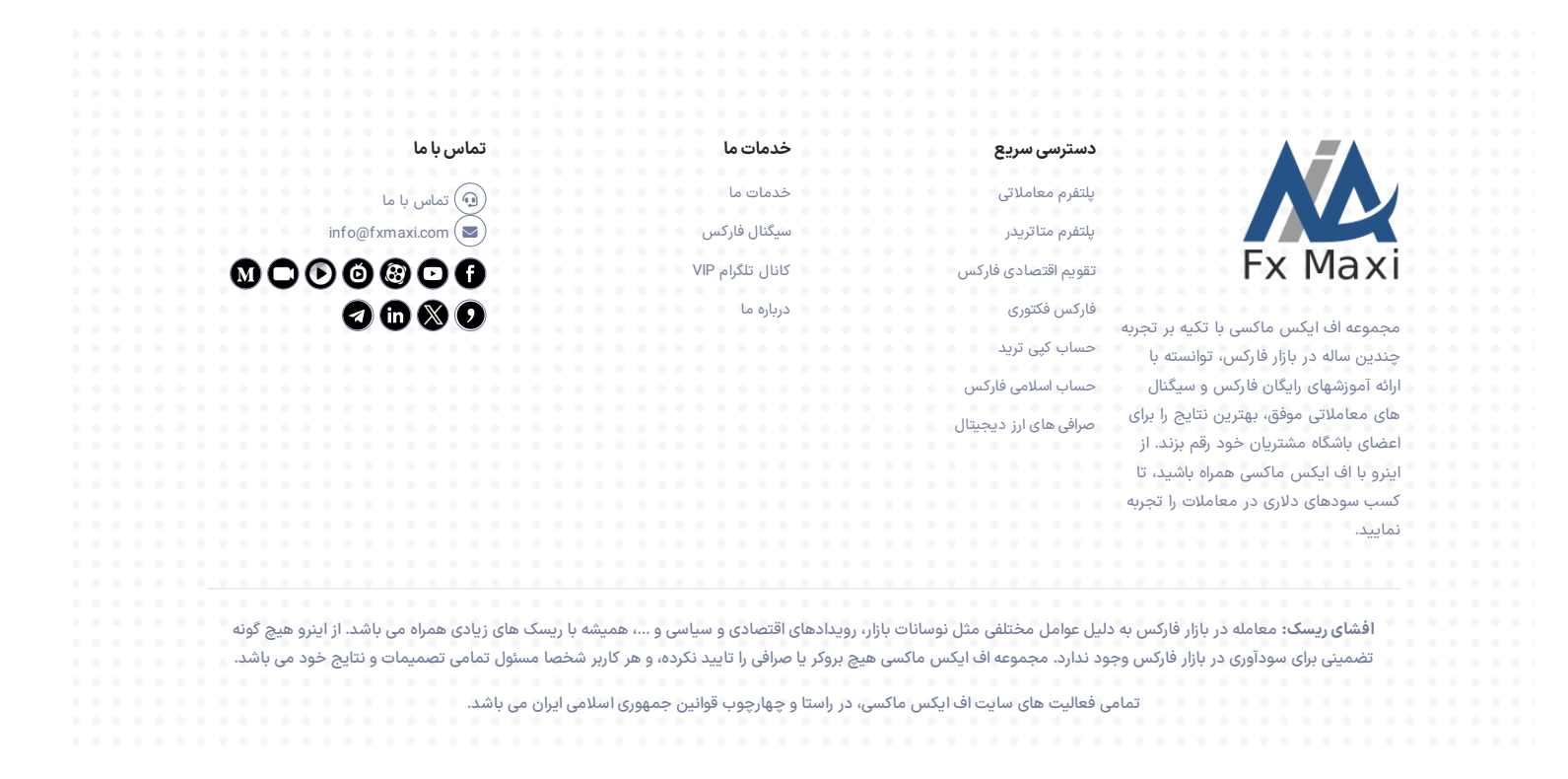